$\pmb{\times}$ 

# **Shirley Famelli**

Doutoranda em Recursos Florestais, ESALQ/USP, plano de pesquisa intitulado: "Área de vida, uso e seleção de hábitat de Hydromedusa maximiliani (Testudines, Chelidae) no Parque Estadual Carlos Botelho, SP", sob orientação do Prof. Dr. Jaime Bertoluci.

### **Exercícios**

Linque para a página dos meus exercícios resolvidos: [exec](http://labtrop.ib.usp.br/doku.php?id=cursos:ecor:05_curso_antigo:r2010:alunos:trabalho_final:famelli:exec)

### **Proposta para o trabalho final**

Criar uma função para fazer análise alométrica de dados e que leve em consideração a colinearidade existente… fazer a análise e retirar o efeito de variáveis altamente correlacionadas.

## **Comentários**

Dependendo do objetivo da análise alométrica, a colinearidade não é importante, por exemplo: estimar a biomassa em função da altura e diâmetro de uma árvore. Falta a problematização: calcular o que para que? Sugestão: O problema não precisa ser simples, nem tampouco estatístico. Precisa ter coerência e ser bem apresentado: produzir uma tarefa (dados de saída) a partir dos ingredientes (dados de entrada). Faltou plano B!

#### **Plano B**

Pensar em algo mais simples!

### **Página de ajuda da função**

alo.reprod.r package:nenhum R Documentation

Plota regressões lineares entre a massa corpórea das fêmeas versus quatro variáveis biométricas dos filhotes, gerando um gráfico em jpg com alta

definição que é salvo em sua área de trabalho.

#### Description:

Plota regressões lineares entre a massa corpórea das fêmeas versus quatro variáveis biométricas de seus filhotes/ovos ("Comprimento Médio dos Ovos", "Largura Média dos Ovos", "Volume Médio dos Ovos", "Volume Total da Ninhada"), tendo como saída um gráfico jpg com os quatro plots de relações.

Usage:

alo.reprod(x)

Arguments:

x: data.frame que contenha na primeira coluna a massa corpórea das fêmeas (não incluir rótulos de dados nas colunas), seguida por quatro colunas com as variáveis biométricas dos filhotes/ovos, na seguinte sequência: "Comprimento Médio dos Ovos", "Largura Média dos Ovos", "Volume Médio dos Ovos" e "Volume Total da Ninhada".

Details:

A entrada de dados não deverá ser um data.frame e deverá seguir a seguinte sequência: "Massa Corpórea das Fêmeas", "Comprimento Médio dos Ovos", "Largura Média dos Ovos", "Volume Médio dos Ovos" e "Volume Total da Ninhada".

Value:

Para cada variável biométrica dos filhotes/ovos é gerado um gráfico de sua relação com a massa corpórea das Fêmeas

Author(s):

Shirley Famelli

famelli@usp.br

References:

GAYON, J. History of the concept of allometry. American Zoologist, Cary, v. 40, p. 748-758, 2000. REISS, M.J. The allometry of growth and reproduction. Cambridge University Press, 1991. 200 p. FAMELLI,S. Ecologia reprodutiva e análise de viabilidade de uma população do cágado Hydromedusa maximiliani (Testudines, Chelidae) no Parque Estadual Carlos Botelho, SP. Dissertação (Mestrado em Ecologia Aplicada) – Escola Superior de Agricultura "Luiz de Queiroz", Universidade de São Paulo, São Paulo, 2009. Examples: Para iniciar, carregue seu data.frame no R, pois a função só funciona para essa classe de dados. .................

```
alometria<- read.table("fêmeas ovodas.csv", h=T, sep=",")
```
RODE A FUNÇÃO...

```
alo.reprod (alometria)
```
### **Código da Função**

```
alo.reprod \leq function(x)
\overline{\mathcal{L}} jpeg(filename = "Relações Biométricas Fêmeas_Filhotes.jpg", quality
= 100par(mfrow= c(2,2)) plot(x[,1]~x[,2], xlab="Massa Corpórea", ylab="Comprimento Médio dos
Ovos")
        abline(lm(x[,1]-x[,2]),col="red", lty=2)
         plot(x[,1]~x[,3], xlab="Massa Corpórea", ylab="Largura Média dos
Ovos")
        abline(lm(x[,1]-x[,3]), col="red", lty=2)
         plot(x[,1]~x[,4], xlab="Massa Corpórea", ylab="Volume Médio dos
Ovos")
        abline(lm(x[,1]-x[,4]), col="red", lty=2)
         plot(x[,1]~x[,5], xlab="Massa Corpórea", ylab="Volume Total da
Ninhada")
        abline(lm(x[,1]-x[,5]),col="red", lty=2)
         dev.off()
         cat('\n Um gráfico da função foi salvo em sua área de trabalho com o
```
Last update: 2020/07/27 18:46 cursos:ecor:05\_curso\_antigo:r2010:alunos:trabalho\_final:famelli:start http://labtrop.ib.usp.br/doku.php?id=cursos:ecor:05\_curso\_antigo:r2010:alunos:trabalho\_final:famelli:start

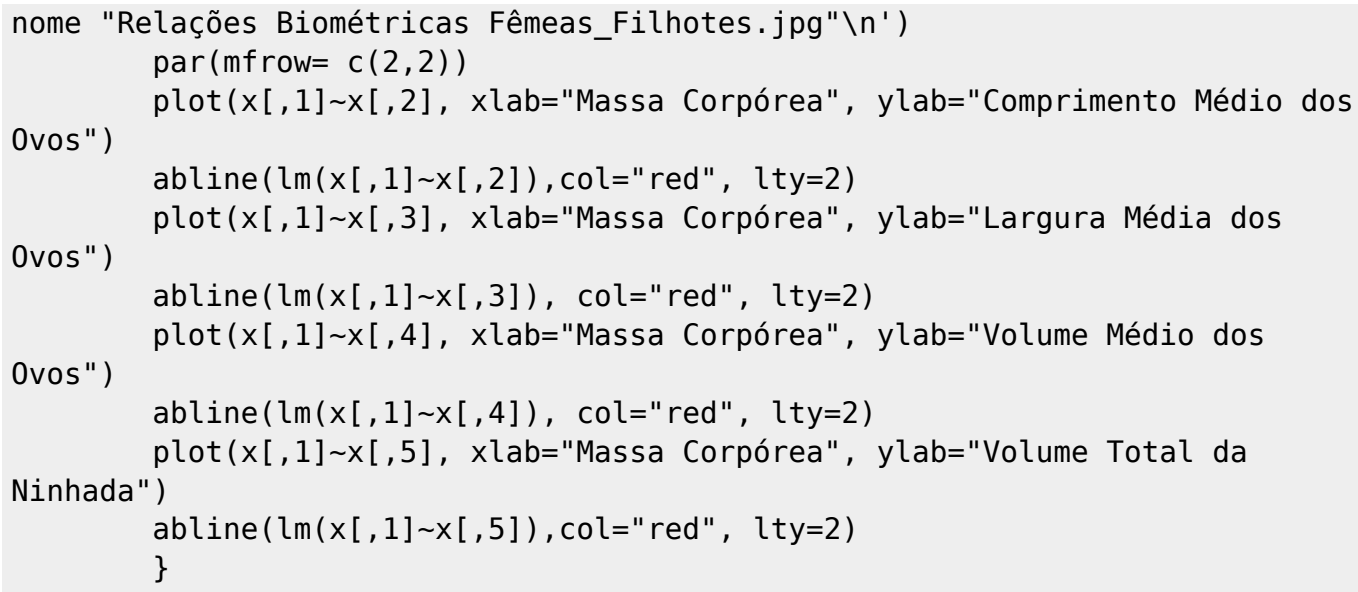

### **Arquivos da Função**

[Data Frame](http://labtrop.ib.usp.br/lib/exe/fetch.php?media=bie5782:01_curso_atual:alunos:trabalho_final:famelli:peso_femeas_ovadas.csv) [Script da Função](http://labtrop.ib.usp.br/lib/exe/fetch.php?media=bie5782:01_curso_atual:alunos:trabalho_final:famelli:funcao_alo.reprod.r)

From: <http://labtrop.ib.usp.br/> - **Laboratório de Ecologia de Florestas Tropicais**

Permanent link:  $\pmb{\times}$ **[http://labtrop.ib.usp.br/doku.php?id=cursos:ecor:05\\_curso\\_antigo:r2010:alunos:trabalho\\_final:famelli:start](http://labtrop.ib.usp.br/doku.php?id=cursos:ecor:05_curso_antigo:r2010:alunos:trabalho_final:famelli:start)**

Last update: **2020/07/27 18:46**